## **3D Secure 2.0 Simulator (PSP)**

The 3DS 2.0 simulator mimics the response from the Directory Server and the ACS. In order to use the simulator, send a request to the test system (note: testMode=INTERNAL is not required, the simulator is used by default).

The test card used has to be enrolled in he simulator. To simulate different scenarios, please refer to the table below.

The test cards used in our 3DS 1.0 simulator are still available, and they trigger a 3DS 1.0 authentication transaction. This means, that if a 3DS 1.0 enrolled card is used on a channel where 3DS 2.0 is set up and fallback is enabled, the transaction will fall back to 3DS 1.0.

There is also an option to enforce 3DS 2.0 enrollment. If a card is used that is not manually enrolled, but you would like to force the enrollment status, just sent an additional parameter with the request 'customParameters[3DS2\_enrolled]=true'.

The card number dictates the flow that will be triggered (challenge or frictionless). This can also be overwritten by sending an additional parameter 'customParameters[3DS2\_flow]=challenge' or 'customParameters[3DS2\_flow]=frictionless'.

If the challenge workflow applies, the authentication window will be shown to the user. Here the following results can be selected from a dropdown:

- Successful authentication
- Authentication failed
- Technical error

If you are integrating using our server to server solution, then you might be interested in simulating cases when there is the optional method data present and when it is missing. The table below also shows which cards are returning this data.

In case you are using the Copy and Pay widget, you can ignore this information.

## **Test cards and scenarios**

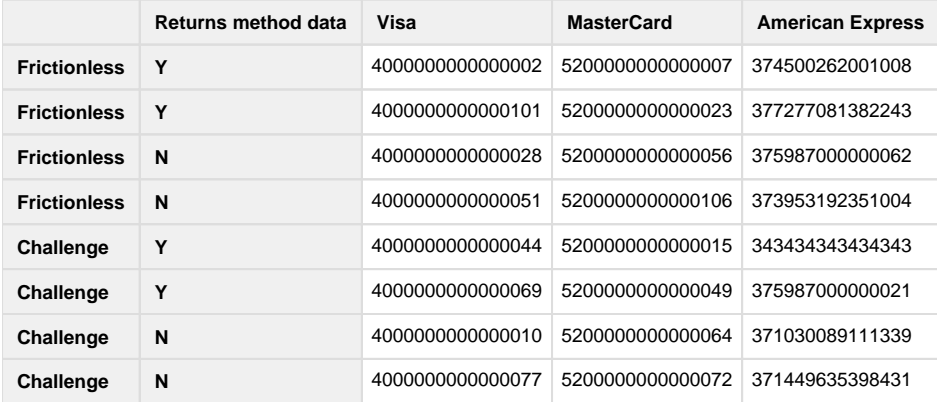

## **Test card for 3DS 1.0**

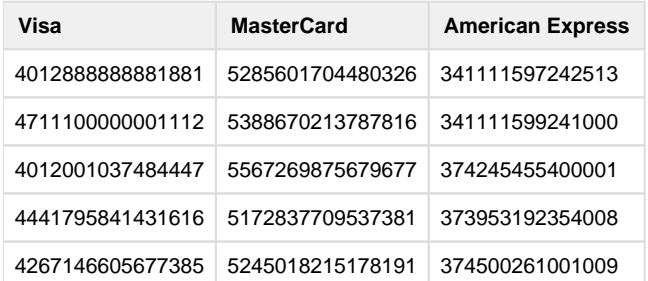

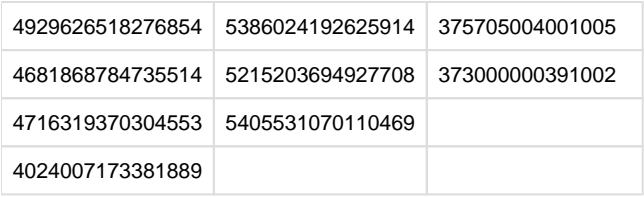

## **Parameter table**

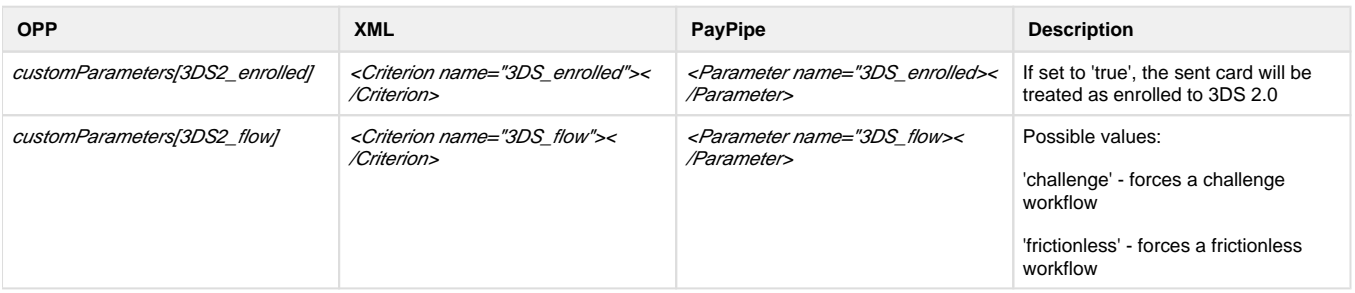